# **KSADS API - Data Transfer Spec Alison Deep**

**9/13/16**

**Version History:**

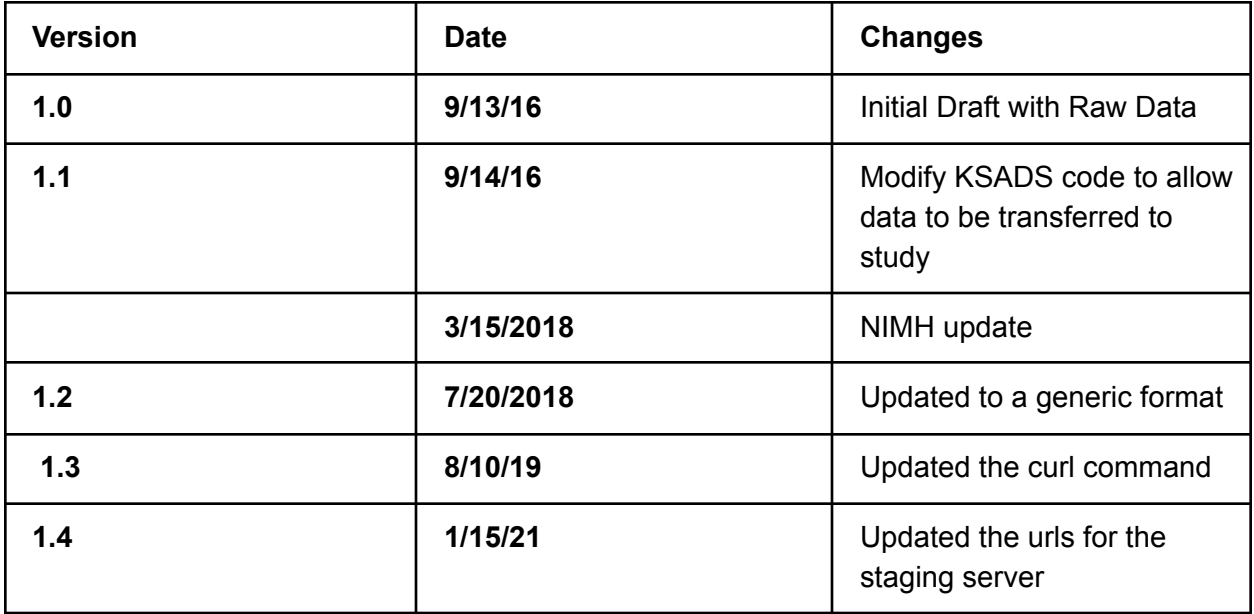

### **Scope:**

This document explains the features of KSADS API.

KSADS-COMP is equipped with API to electronically transfer the clients data to their program of choice in a structured format (JSON) so that they can download the data daily/weekly and store them in their own database. We track the data transfer and only send the newly added data. However the data stays on our site, the client can login view/download them anytime from the website.

### **Summary:**

KSADS stores the data in a secured Microsoft SQL server database.

The data is available for authorized users to access as HTML reports from the website. The reports will be available until the account is active.

The reports can be run at the patient level or at the site level and it can be exported to a xlsx format, which can be imported to any relational database or statistical packages like SPSS and SAS.

KSADS is also equipped with an API to transfer the data to the clients.

**Note:** This requires the clients to program their in-house software to request and import the data from KSADS.

The data is exported in a JSON format, which can be ported to any program or databases. We export 2 different datasets.

- Raw data
- Diagnosis data

The sites can have their system programmed to call KSADS at a scheduled time with a requesting JSON (input JSON).

KSADS will authenticate, authorize and validate the inputs and then post a JSON (output JSON) with records of patients who have completed the interviews.

KSADS will also maintain a data log that was posted/responded to each request, so in the next request, it will only respond with the newly added data.

The requesting system will send a username/token and password/key in the header of the JSON for us to authenticate and transmit the data securely.

This document defines the scope and approach to automate the data transfer procedure from the KSADS database to the client's system. This procedure transfers data specific to the sites that have access to KSADS.

The following are the 2 different datasets available.

- 1) Patient Assessment question/response Data a.k.a Raw Data
- 2) Patient Diagnosis Data

Each site will be assigned a GroupID and GroupName in the KSADS database. When requesting, the sites should pass GroupID as a parameter along with the shared token to validate/authenticate the request.

### **Data attributes**

### **Patient Assessment Question/Response Data**

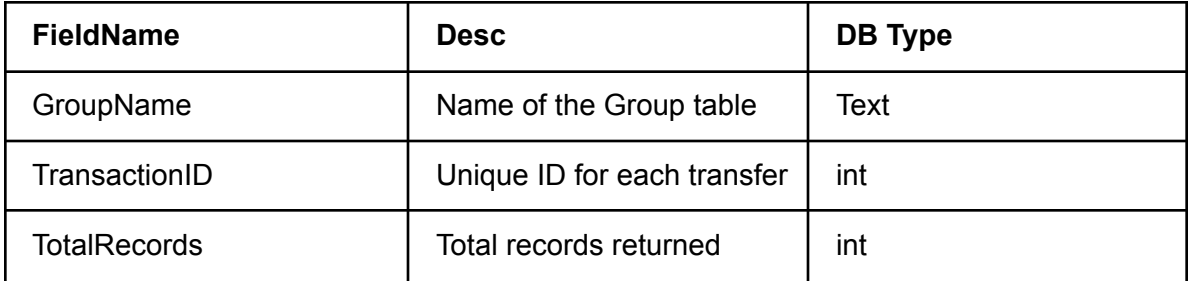

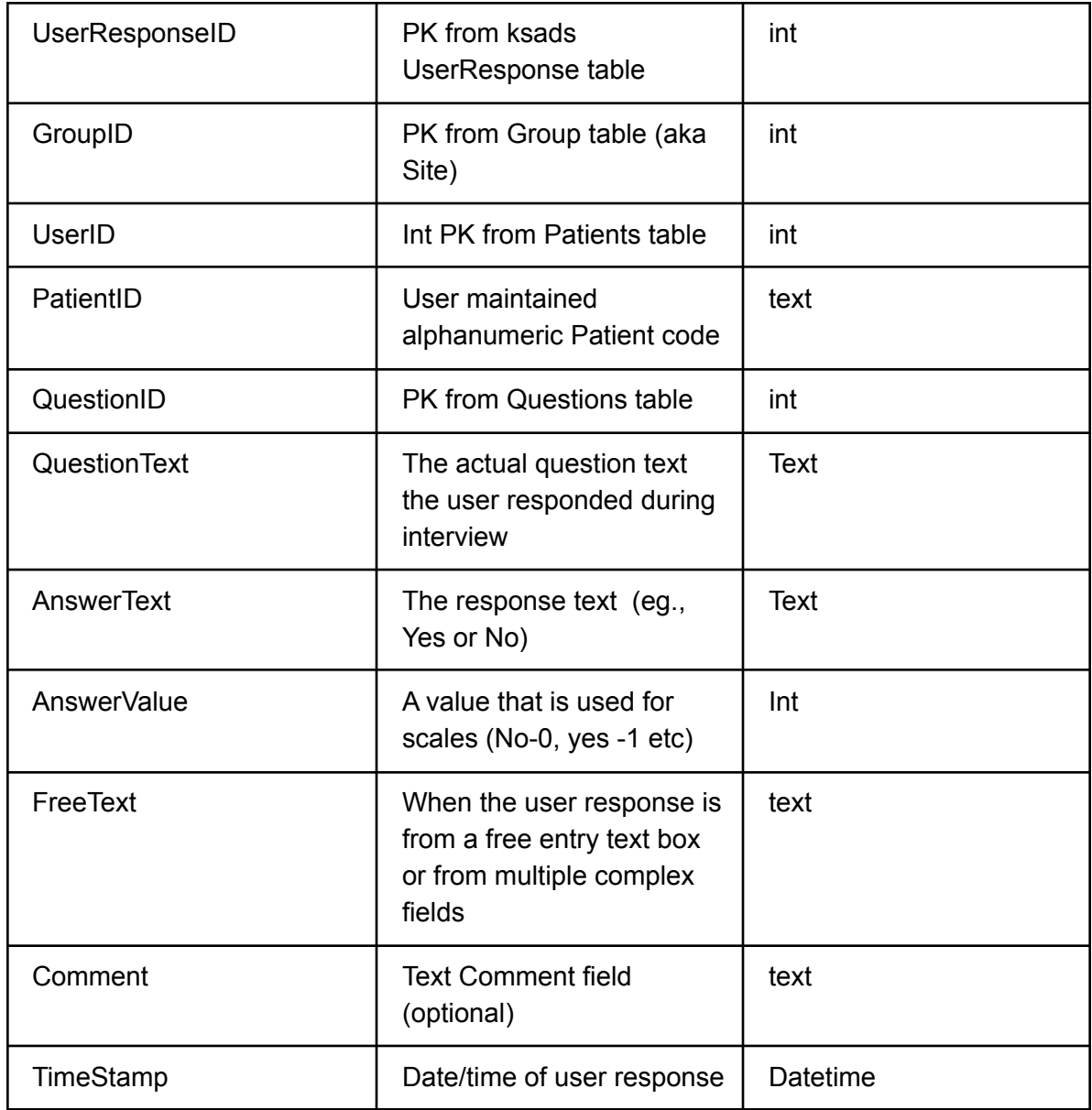

# **Patient Diagnosis Data**

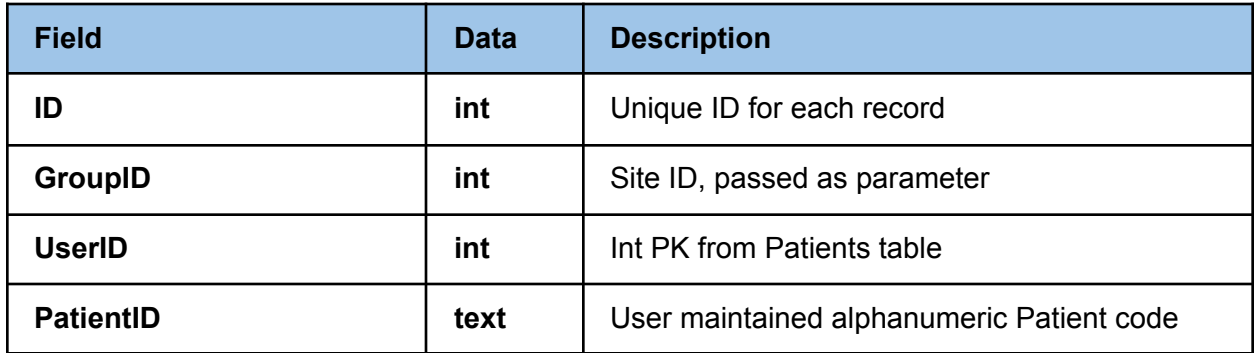

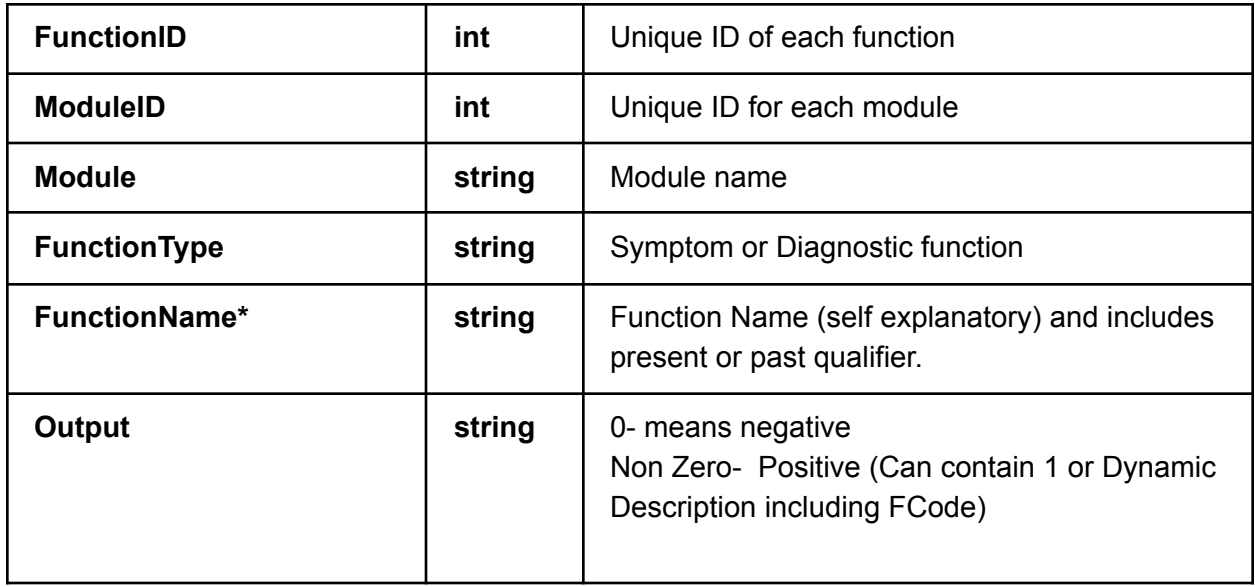

### **Data Transfer Details:**

We would use REST protocol to communicate between the Client's service/job and KSADS. We will use REST Post method.

The Client's service/job will post a json to a URL (in KSADS) and would receive the output in the JSON format as well.

The URL to request for the data from the live site https://www.KSADSLogin.net/GetData.aspx (This URL is not active for you yet)

### **Request**/**Input JSON**

The Client's service/chron Job should send this JSON to request for the patients raw data.

[{"What":"GetRawData","GroupID":"38"}]

The input JSON has the following parameters

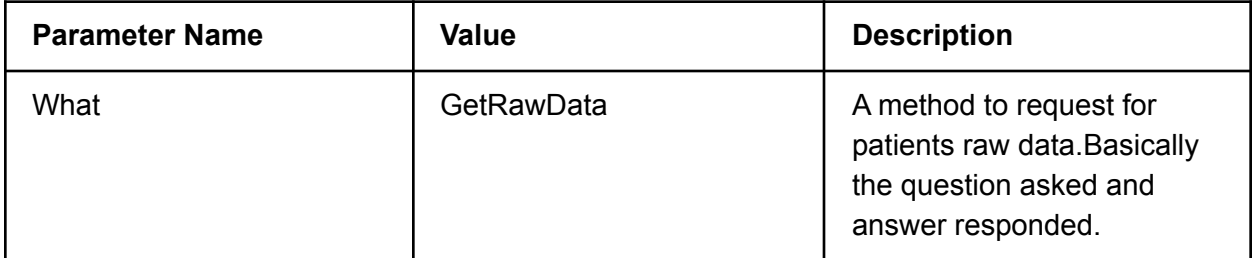

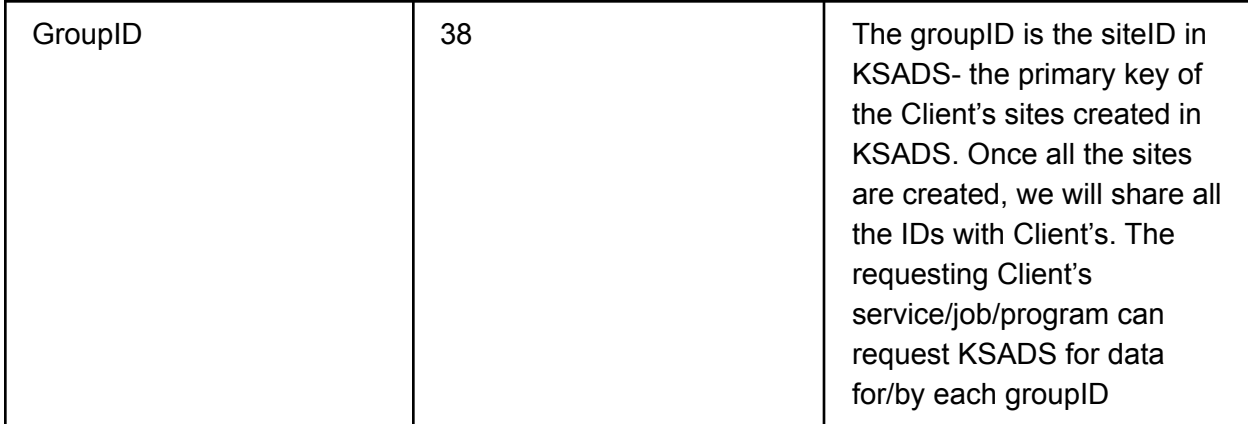

KSADS will share all the patient response data for the site requested for all the patients who've completed the interview at that point of time (data point <**UserResponse.InterviewCompleted>** KSADS also tracks which data has been sent,<**UserResponse.DataTransferred>** So the next time the same request comes, it will only send the newly added data but completed interview data.

The Client's service/job can be scheduled to run by the end of the day, and all the interviews that are completed and not transferred will be included in the output JSON.

The requesting JSON will have a username and password token in the headers

| <b>Columns</b>      | <b>Description</b>                                           | <b>Type</b> |
|---------------------|--------------------------------------------------------------|-------------|
| ErrorID             | If 0 no errors, then the<br>following columns makes<br>sense | int         |
| ErrorText           | Error description when<br>ErrorID!=0                         | Text        |
| GroupName           | Name of the Group table                                      | Text        |
| TransactionID       | Unique ID for each transfer                                  | int         |
| <b>TotalRecords</b> | Total records returned                                       | int         |
| UserResponseID      | PK from ksads<br>UserResponse table                          | int         |

The output JSON for **GetRawData** will have the following fields

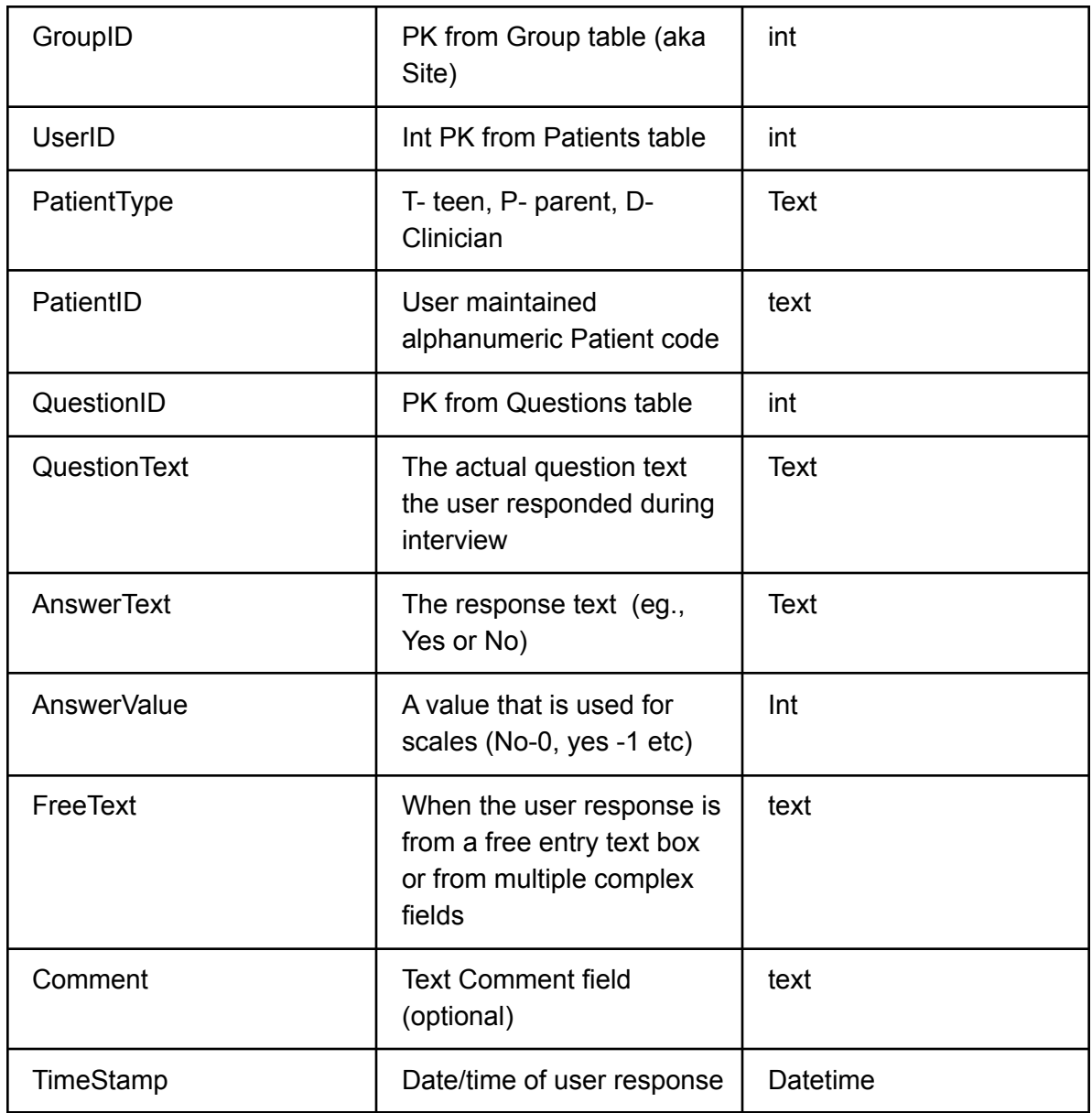

The output JSON will contain multiple records for the same client/user as its recorded.

The output JSON can contain multiple client responses based on when they've completed the interview OR when the last data transfer happened.

Once the data is transferred, KSADS will mark all the patient records as **DataTransferred=true** So in the next data transfer these records will not be included.

GetData.aspx

**Sample JSON With Data**

{

```
"ErrorID":0,
"ErrorText":"",
"GroupName":"Telepsychology.net CLIN ADMIN",
"TransactionID":10,
"TotalRecords":7,
"UserData":[
 \left\{ \right."UserResponseID":182716,
   "GroupID":1,
   "UserID":15701,
   "UserType":"T",
   "PatientID":"UserTELE026_Alison8_21",
   "QuestionID":1,
   "QuestionText":"",
   "AnswerText":"",
   "AnswerValue":0,
   "FreeText":"",
   "Comment":"",
   "Timestamp":"10/6/2016 9:18:00 PM"
 },
 {
   "UserResponseID":182720,
   "GroupID":1,
   "UserID":15701,
   "UserType":"T",
   "PatientID":"UserTELE026_Alison8_21",
   "QuestionID":2143,
   "QuestionText":"",
   "AnswerText":"",
   "AnswerValue":0,
   "FreeText":"Asian, ",
   "Comment":"",
   "Timestamp":"10/6/2016 9:18:00 PM"
 },
 {
   "UserResponseID":182718,
   "GroupID":1,
   "UserID":15701,
   "UserType":"T",
   "PatientID":"UserTELE026_Alison8_21",
   "QuestionID":3,
   "QuestionText":"",
   "AnswerText":"",
```

```
"AnswerValue":2,
     "FreeText":"",
     "Comment":"",
     "Timestamp":"10/6/2016 9:18:00 PM"
   }
 ]
}
Sample JSON with No Data
```
{"ErrorID":1,"ErrorText":"No Data Available.","GroupName":null,"TransactionID":0,"TotalRows":0,"UserData":null}

Please note:

If the ErrorID is 0, can process the JSON data from the UserData field. If theError ID is non 0, you can get the error description from **ErrorText**, and ignore the UserData.

# **User defined errors**

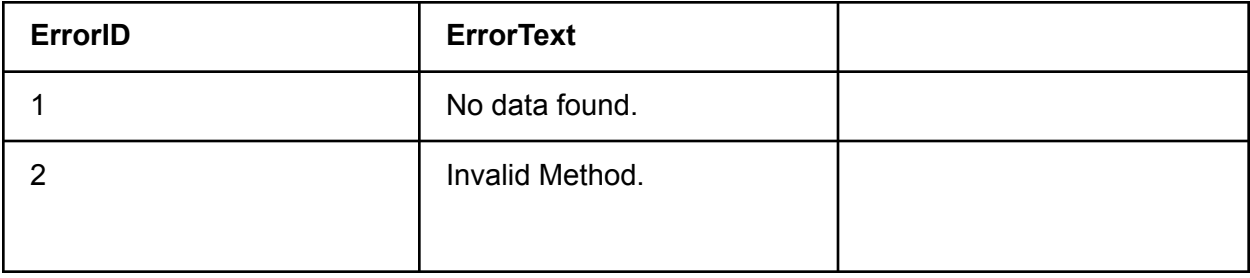

Note: If you have multiple sites, the Raw data and the Diagnosis data has to be requested separately for each site.

# **Diagnosis Report Data**

# **Request**/**Input JSON**

The client's requesting service should send this JSON something like this.

[{"What":"GetDiagnosisData","GroupID":"38"}]

# **This uses the same authentication as the raw data.**

The input JSON can have the following parameters

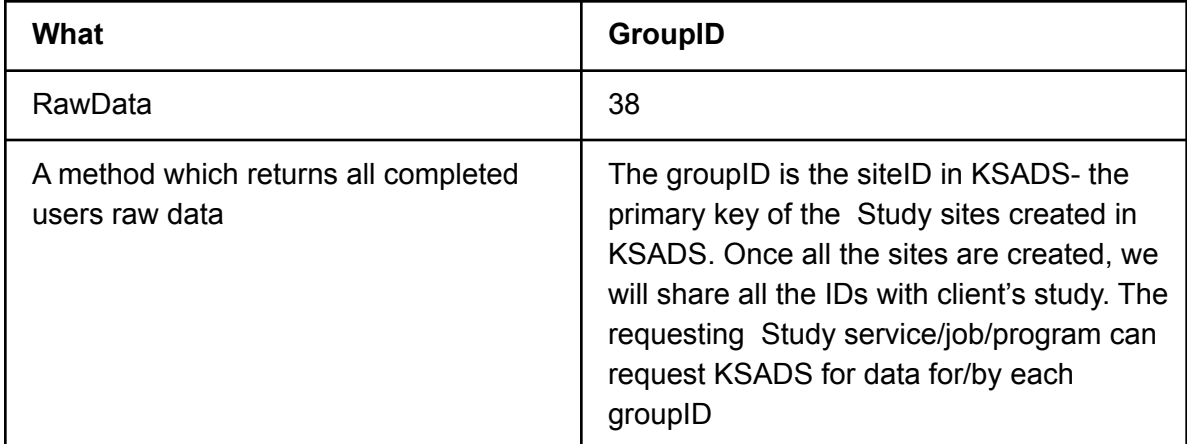

### **Output Structure**

{ "ErrorID": 0, "ErrorText": "", "GroupName": " Study\_test\_Selfadmin", "TransactionID":5, "TotalRecords",1234, "ReportData": [{ "ID": 2702, "GroupID": 38, "UserID": 3980, "UserType":"T" "PatientID": "123/123", "FunctionID": 822, "ModuleID": 23, "Module": "Suicidality", "FunctionType": "Symptom Function", "FunctionName": "Aborted or interrupted suicide attempts, Past", "Output": "0" }, { "ID": 2693, "GroupID": 38, "UserID": 3980, "UserType":"T" "PatientID": "123/123", "FunctionID": 813, "ModuleID": 23, "Module": "Suicidality", "FunctionType": "Symptom Function",

```
"FunctionName": "Aborted or interrupted suicide attempts, Present",
"Output": "0"
```
The above given sample JSON is listing 2 functions, the complete list of functions are given under diagnosis function below.

### **JSON Structure**

}]

}

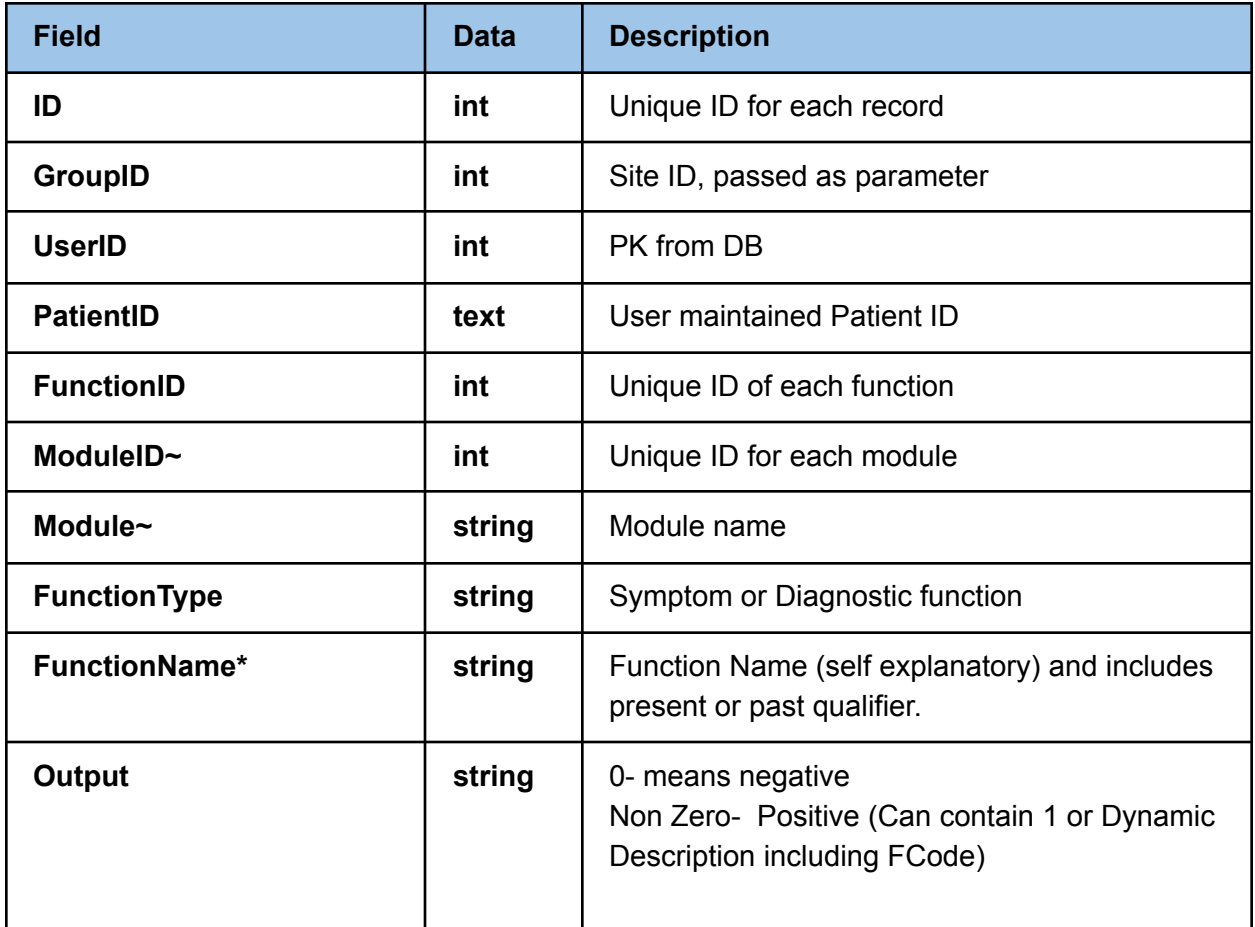

### **~Module List**

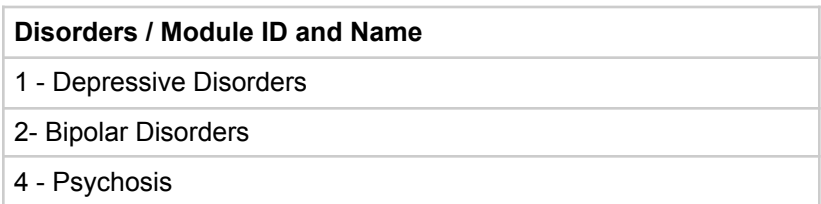

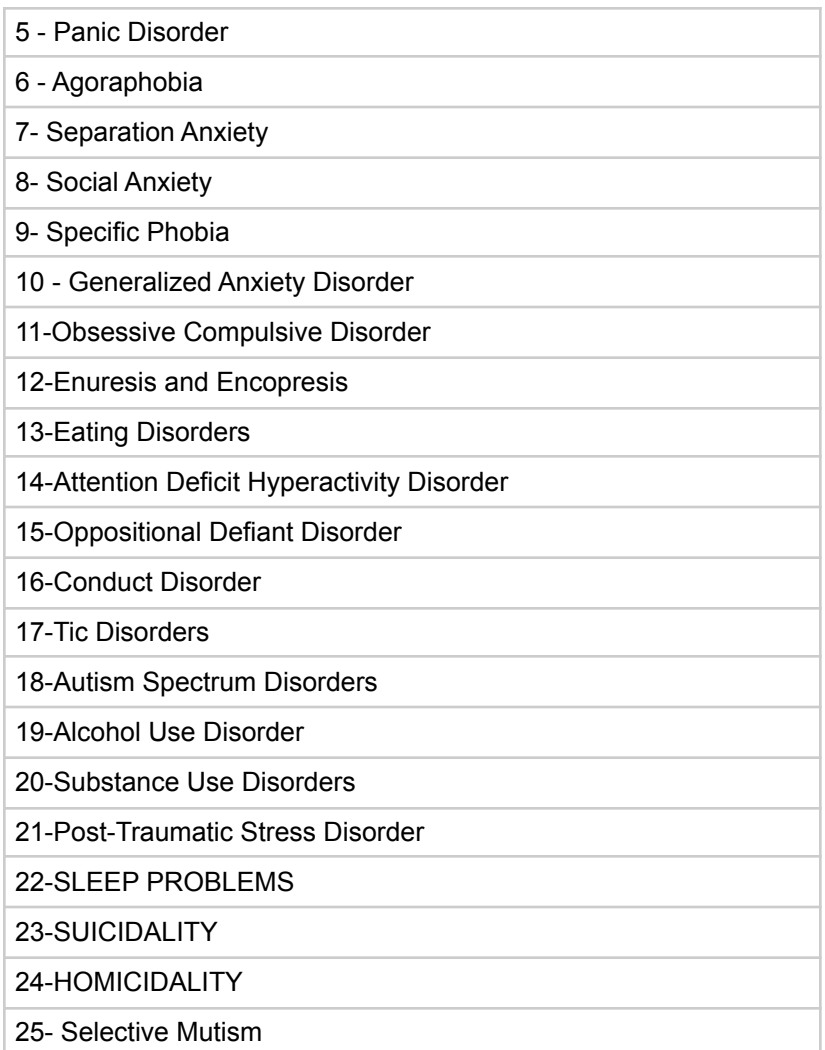

Before returning the values back to the requesting program, KSADS log the values in a table **<DataTransferLog>**

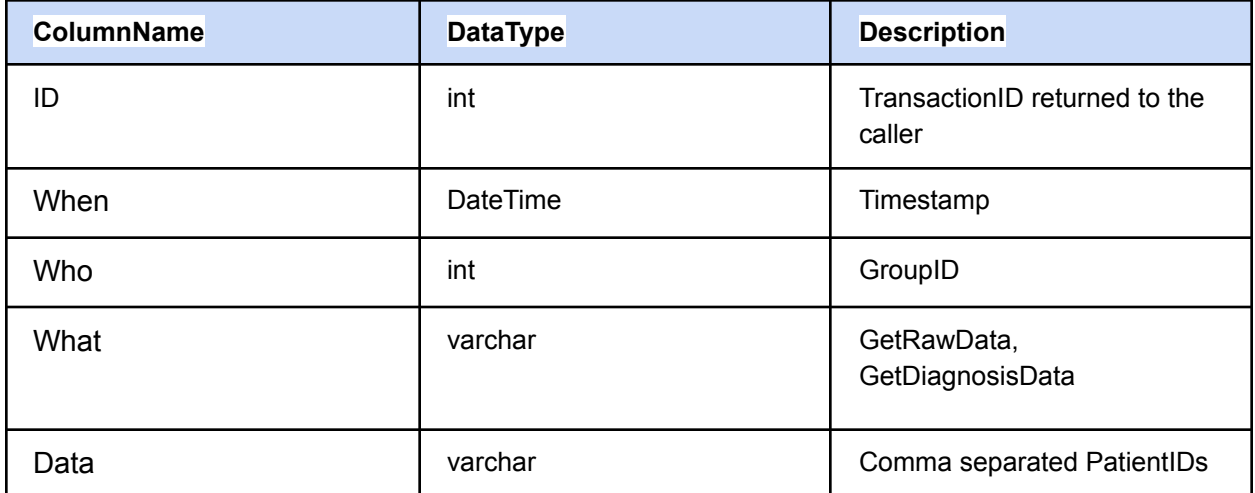

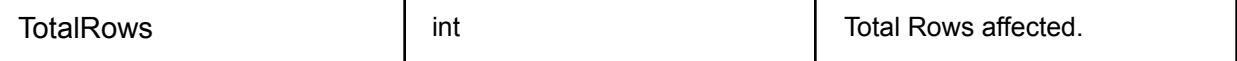

So in case of issue, we can trace back the data transferred on a particular day and mark it as not sent to get the data transferred again.

#### **How to call the API**

*After we set up an account you can try these*

#### **Sample Client Service**

url= [http://www.dsm5screening.net/](http://test.ksads-comp.com/getdata.aspx) **Live API URL** [https://www.KSADSLogin.net/](https://www.ksadslogin.net/)

#### **Sample Requesting Service**

var request = HttpWebRequest.Create(new Uri(url)); request.Headers["Authorization"] = "Basic **\$123ABC123**"; request.Method = "POST"; request.ContentType = "application/json; charset-utf-8"; request.ContentLength = data.Length;

#### **Requesting JSON**

[{"What":"GetRawData","GroupID":"38"}] [{"What":"GetDiagnosisData","GroupID":"38"}] [{"What":"**GetStatsAll\_RawData**","GroupID":"9"}] [{"What":"**GetStatsAll\_DiagnosisData**","GroupID":"9"}]

#### **Security**

Include a username and password in the header with basic authentication We will create and share this with you.

#### **REST Errors**

<http://www.restapitutorial.com/httpstatuscodes.html>

#### **CURL Command**

*You can also use a command line curl command to get the data.*

*curl --location --request POST '<http://test.ksads-comp.com/getdata.aspx>' \ --header 'ContentType: application/json' \ --header 'Authorization: Basic xxxxx' \ --data-raw '[{"What":"GetDiagnosisData","GroupID":"0000"}]'*

### **Testing client tools**

<https://reqbin.com/curl> postman

**Tech Details:- (Ignore)** [{"What":"**GetStatsAll\_RawData**","GroupID":"9"}] [{"What":"**GetStatsAll\_DiagnosisData**","GroupID":"9"}]

The above requests reports how many total records(users) transferred in each category upto date (no date filters). Uses a stored proc Ksads\_GetStatsAll The transferred data transaction is also stored in <DataTransferLog> And the records transferred are marked as IsTransferred in <UserAccounts>